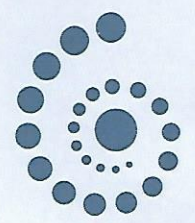

Gutshof Akademie

## Maria Möbs

hat die Ausbildung zum

## Lizenzierter Knigge-Trainer

## erfolgreich abgeschlossen.

Ausbildungsinhalte

Umgangsformen & Körpersprache: Geschichte der Etikette / Intakt-leben: Wer definiert die Umgangsformen? / Der erste Eindruck: Schlüsselreize und Distanzzonen / Wer grüßt wen? / Das richtige Vorstellen und Bekanntmachen / Die typgerechte Kleidung / Die Kunst des Smalltalks / Firmen-Hierarchie und König Kunde / Das Vorstellungsgespräch / Beruflicher Alltag: E-Mail, Fax und Telefon / Praxis der Körpersprache

Tischkultur: Offizielle Einladungen, Begrüßung und Sitzordnung / Der gedeckte Tisch - Service und Besteckfolge, welches Glas wozu? / Wie halte ich eine Tischrede? / Der Besuch im Restaurant, Bezahlung und Trinkgeld / Tischkultur in der Praxis

Lizenzierung zum Knigge-Trainer: Didaktische Aufbereitung der Inhalte des Umgangsformen-Trainings / Grundregeln der Visualisierung / Praktische Übung einer Trainingseinheit Zielgruppendefinition, Marketing und Akquise-Know-how

Frielendorf, den 1. Mai 2019

Seminarleitung

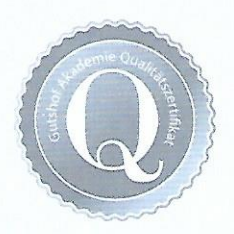